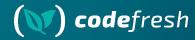

# Argo Rollouts and the Downward API

GitOpsCon US 2024

### Your host

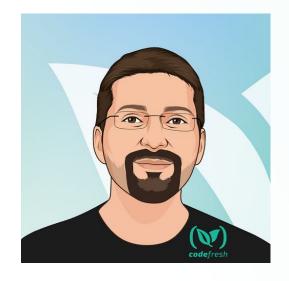

Kostis Kapelonis

kostis@codefresh.io

Developer Advocate - Codefresh

Argo Maintainer

Co-author of GitOps certification with

Argo -> http://learning.codefresh.io

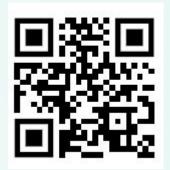

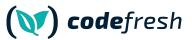

### **About Codefresh (acquired by Octopus Deploy)**

### **Modern Deployment**

Platform

Support for GitOps environments

Enterprise Ready

Code-to-cloud visibility across apps and clusters

Continuous Delivery

Progressive delivery without compromising stability powered by Argo CD and Argo Rollouts

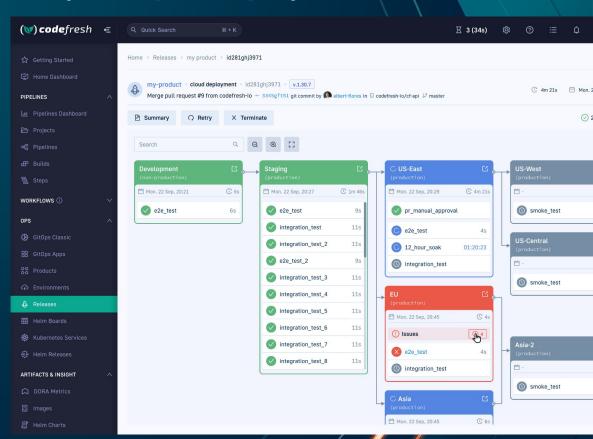

### Agenda

- 1. Argo Rollouts and microservices
- 2. Kubernetes Downward API
- 3. Argo Rollouts ephemeral labels
- 4. Cooperation with developers
- 5. Demo

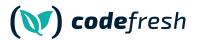

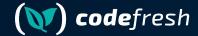

### **Argo Rollouts basics**

### The Argo Family of projects

Workflows CD Rollouts Events Blog

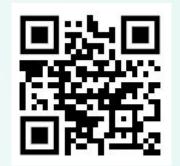

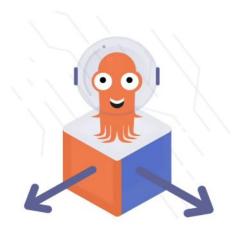

### Argo Rollouts

᠍ ☆ 2405

Advanced Kubernetes deployment strategies such as Canary and Blue-Green made easy.

Learn More

(V) codefresh

#### 1- Initial version

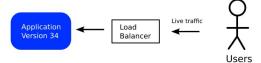

#### 2- New version deployed

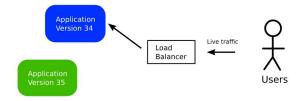

#### 3- Switch Traffic

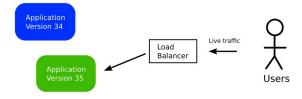

#### 4- Finish

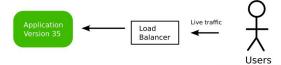

#### 1- Initial version

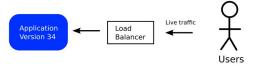

#### 2- New version used by 10% of users

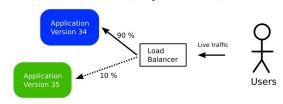

#### 3- New version used by 33% of users

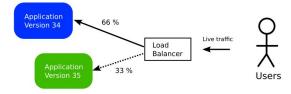

#### 4- New version is used by all users

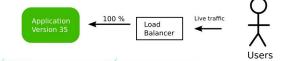

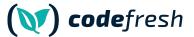

### Argo Rollouts is single service only

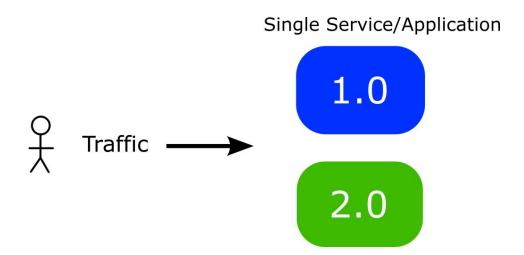

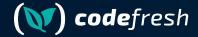

### Using Argo Rollouts in the real world

### **Typical application**

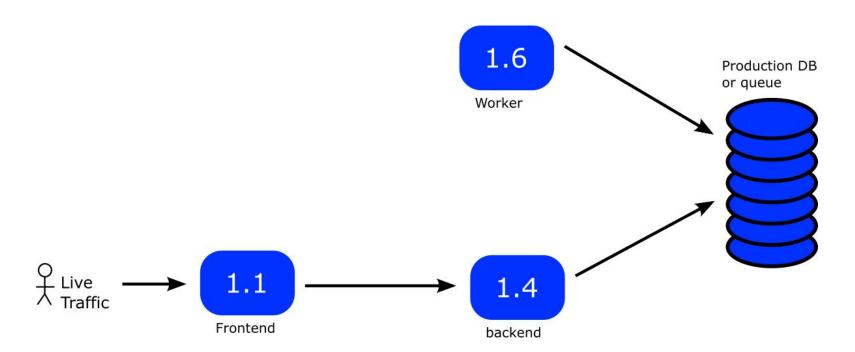

### **Complex application**

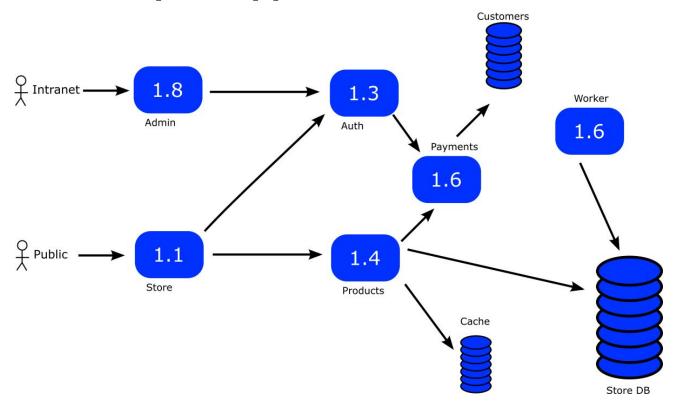

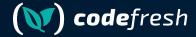

### Problem 1 – coordinating two services

### Problem 1 – coordinate two services

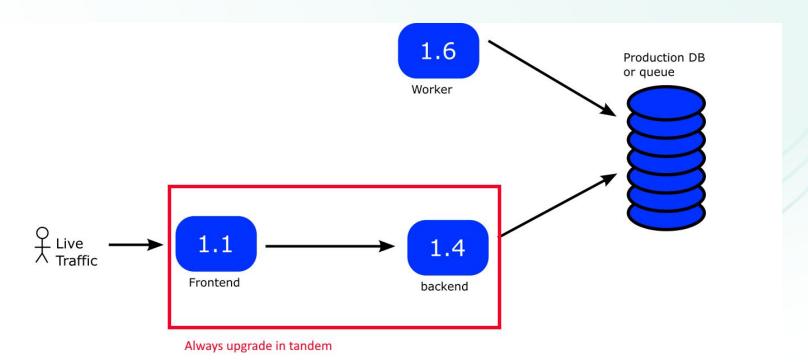

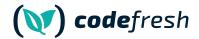

### Solution 1 – coordinate two services

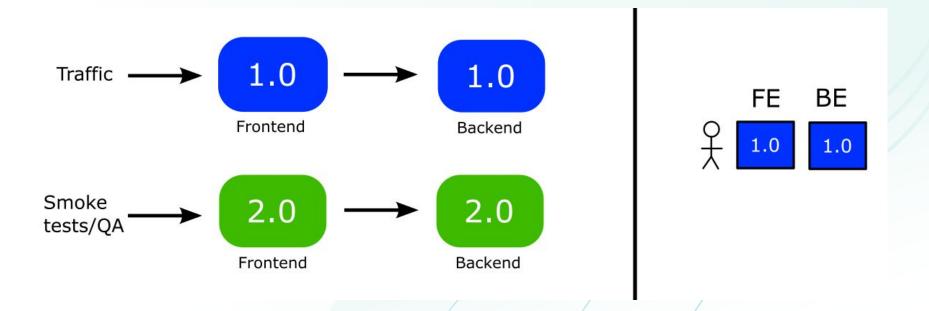

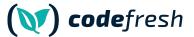

### People want to coordinate backend-frontend

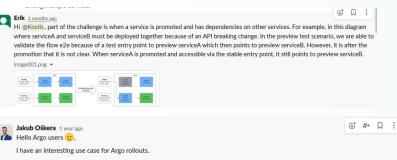

Let's say that I have two rollout manifests within one Helm Chart, where one rollout manifest is for service A (frontend) and the other rollout manifest is for service B (backend). Each service has 2 service manifests created (active and preview). Pods of service A communicate with service B using internal k8s service.

How to ensure that when I deploy a new version of Helm Chart, the new (preview) version of service A communicates with the new (preview) version of service B, before I manually promoted both rollouts?

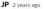

Hi guys! We're evaluating the Argo Rollouts Blue-Green Deployment. Is it possible to use a different ConfigMap for previewService? The reason why I asked about this is because we have an application (MAIN APP) that has a configuration or environment variable (mainapp-cm) that proxies traffic to another service, something like this, for example: OTHER APP=http://service:port, and this OTHER APP is also a part of our deployment. I would like to tell the preview version MAIN\_APP\_PREVIEW to use the main-app\_cm-preview ConfigMap that has OTHER APP=http://service-preview:port.

#### TLDR:

- MAIN APP -> main-app-cm -> OTHER APP=http://service:port
- MAIN\_APP\_PREVIEW -> main-app-cm-preview -> OTHER\_APP=http://service-preview:port

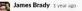

Hey everyone, general guidance question:

We have a frontend app and a backend app and we'd like to deploy new versions of them together (to avoid API versioning and typing headaches). Our desired deployment strategy is something like:

- Deploy new version of the backend
- · Wait for it to be healthy (no frontend traffic is going to it yet)
- Deploy new version of the frontend
- . The frontend app's requests hit the new version of the backend
- After some period of time / reduction in requests, the old backend is shut down

So similar to blue-green deploys, except that at the moment the front- and backends are separate Deployments. I don't see a way to configure rollouts to work across deployments in this way.

One option would be to combine the front- and backend apps into one pod, but I was wondering if there is a different/better option which keeps the two apps more separate, and yet in lockstep with version updates? (edited)

#### Anil Kumar 10 months ago

Hello, I have a requirement where I need to deploy two rollouts and promote them simultaneously because both rollouts are dependent on each other i.e frontend and backend so if they do no promote at the same time it will be a downtime till the time both comes with the same version of code. I am achieving this by a shell script to check for rollouts and promote when both deployed with new version ,Any good solution would be appreciated

Also sometime i have seen rollouts remain in paused state even after i promoted that rollout and i need to run promote command again to get that rollout in healthy state .

Thanks in Advance . (edited)

nvcnvn 2 years ago

Hello, please excuse me for my bad English.

I'm looking for a best practice to do progressive rollout in case you need to coordinate API sever with Web App.

For example, (1) in case we have new feature.

- · Backend service have new DB tables, new REST endpoints
- Frontend have new screen, new feature

But another case, (2) only some performance improvement/refactoring with backwards compatible from backend side.

For case (2), I guess it really straightforward that progressive rollout can reduce the risk,

But for case (1), how can we coordinate the rolling out of BE and FE? From FE side we are using Unleash & Firebase Remote Config to show the feature to a small set of user before 100% rolling out.

trategy in this case, maybe Blue/Green and then some how send the traffic of new feature to the new

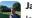

Jacob Hagstedt 2 years ago

Is it possible for a pod in a canary release to know that it is the canary? When running analysis I only want to include the prometheus metrics for the canary release, so my idea is to include a metric-label that says if it is canary or not.

Is this a good approach or is there something else I can do?

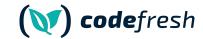

© # □ :

©† #+ □ :

### How to coordinate two services

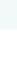

#### Frontend microservice (loans)

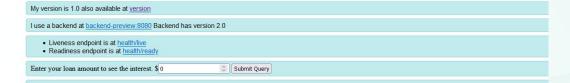

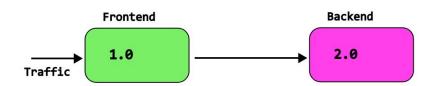

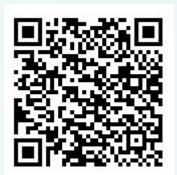

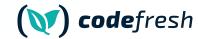

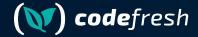

### Problem 2 – queue/task workers

### Problem 2 – queue/task workers

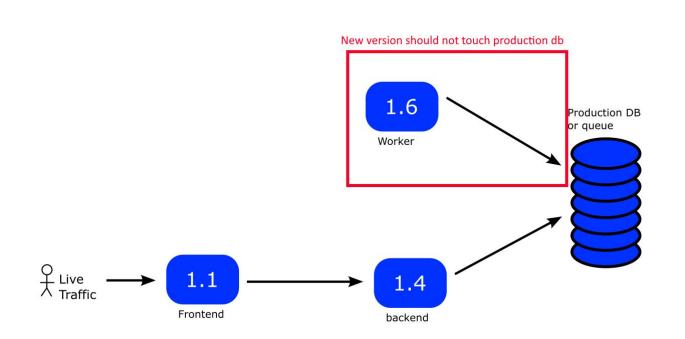

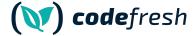

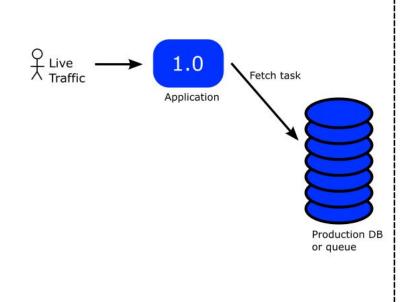

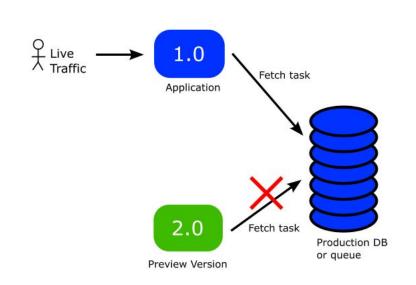

Time

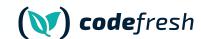

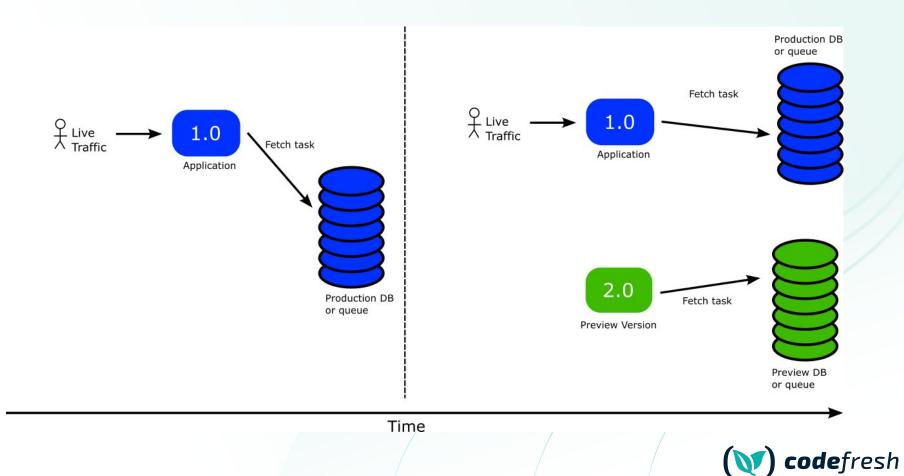

### People want to use Rollouts for workers

(new) credentials as the blue app. Then green database will become a new blue one. This is the idea. To test migrations on

new database instance in-flight

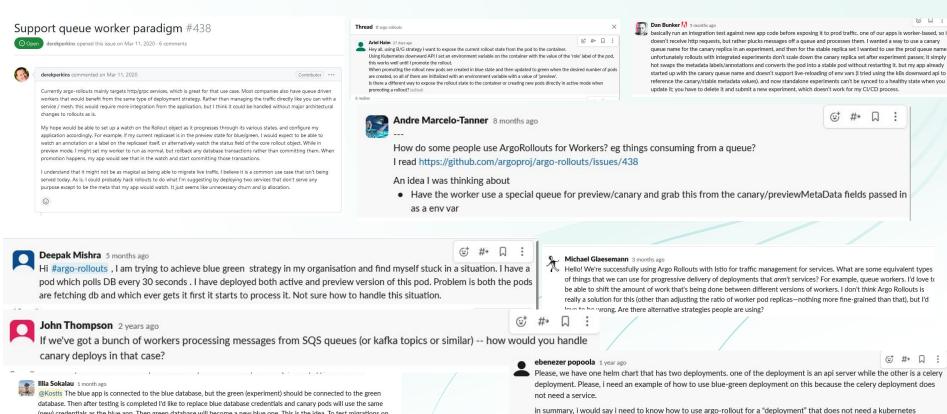

service? (edited)

25 ronling

### Argo Rollouts and workers/queues

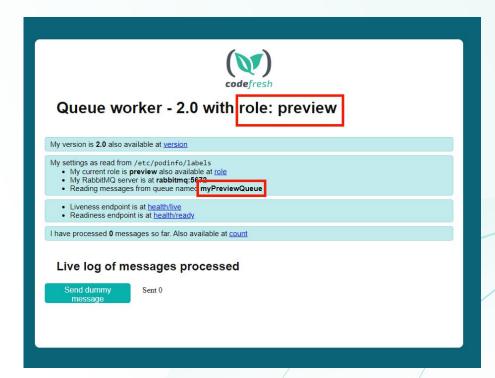

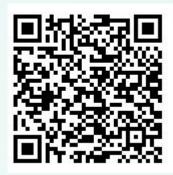

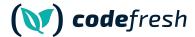

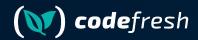

### The Solution

### Don't leave your applications in the dark

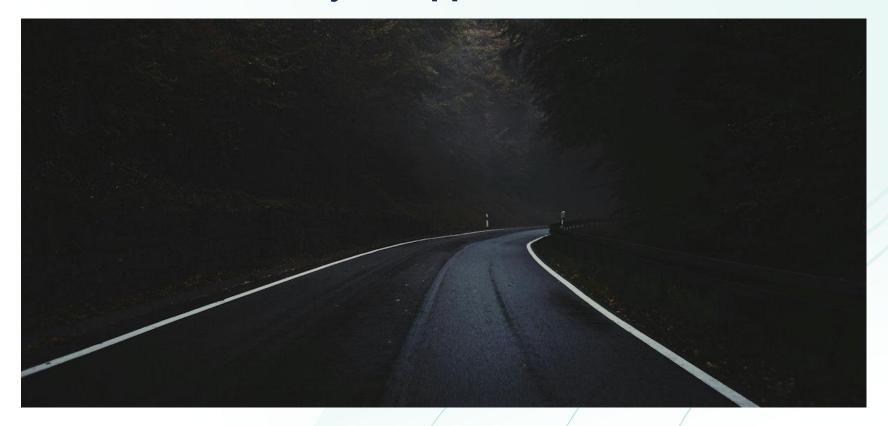

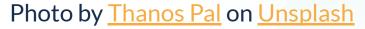

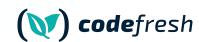

### Let your applications know where they are

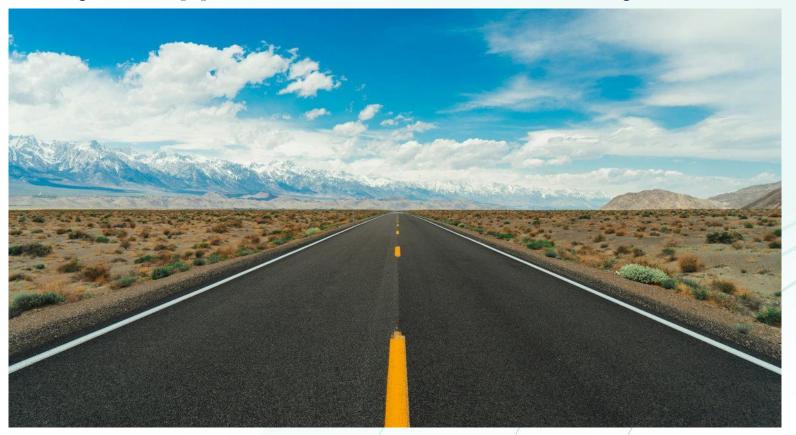

Photo by Meric Dağlı on Unsplash

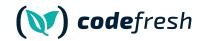

"Hey – frontend – while you are running in canary mode make sure to use the endpoint of the canary backend.

Now that the canary is finished please use the production backend"

"Hey – worker– you are running in blue/green now. DO NOT touch the production queue.

Ok. We are ready. Please use the production queue now"

### Make your applications smarter

- Using the Kubernetes Downward API
- Argo Rollouts ephemeral labels
- Auto-reloading of configuration
- Co-operation with developers

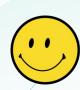

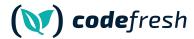

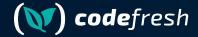

### The Kubernetes Downward API

### Mount your labels as files (or env vars)

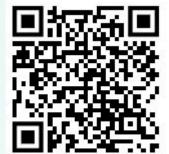

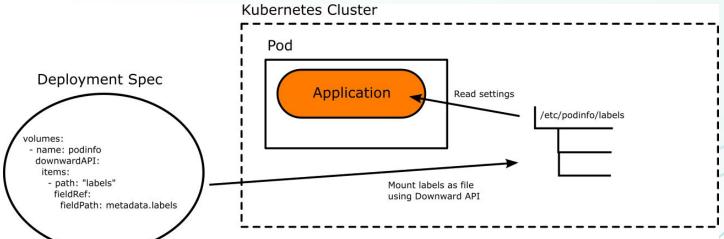

(**)** codefresh

### Make your configuration smarter

- 1. Have labels that denote role (stable or canary)
- 2. Mount these labels to your application
- 3. Have the application source code read them
- 4. Do NOT use environment variables. Load from files

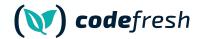

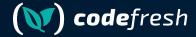

### Argo Rollouts Ephemeral labels

### Let Argo Rollouts instruct the app automatically

Instruct Blue/green app of its "color"

```
spec:
    strategy:
    blueGreen:
        activeMetadata:
        labels:
        role: active
    previewMetadata:
        labels:
        role: preview
```

Instruct Canary application for its promotion "status"

```
spec:
    strategy:
    canary:
        stableMetadata:
        labels:
        role: stable
        canaryMetadata:
        labels:
        role: canary
```

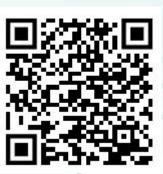

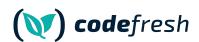

### **Full Process**

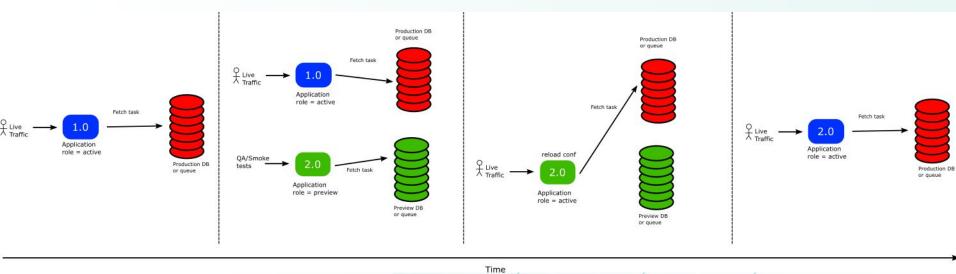

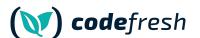

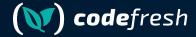

### Auto-reloading of Configuration

### Make your application smarter

- 1. The application should read conf from files
- 2. DB/Queue URL must be configurable
- 3. Application should auto-reload conf on its own
- 4. You need to coordinate with your developers for this

```
viper.SetDefault("role", "unknown")
viper.SetDefault("rabbitHost", "localhost")
viper.SetDefault("rabbitPort", "5672")
viper.SetDefault("rabbitQueue", "devReadQueue")
```

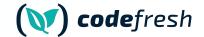

### Popular languages support

- Viper Conf (Golang)
- 2. RefreshScope (Spring/Java)
- chokidar/config (Node.js)
- 4. configparser/watchdog (Python)
- 5. yaml/listen (Ruby)
- 6. config/watchservice (Kotlin)
- 7. config/config-watch (Rust)
- 8. symfony/config-filesystem (PHP)

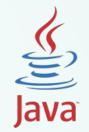

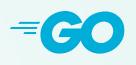

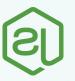

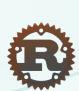

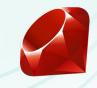

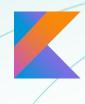

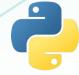

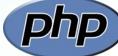

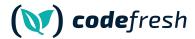

### Coordinate with the Developers

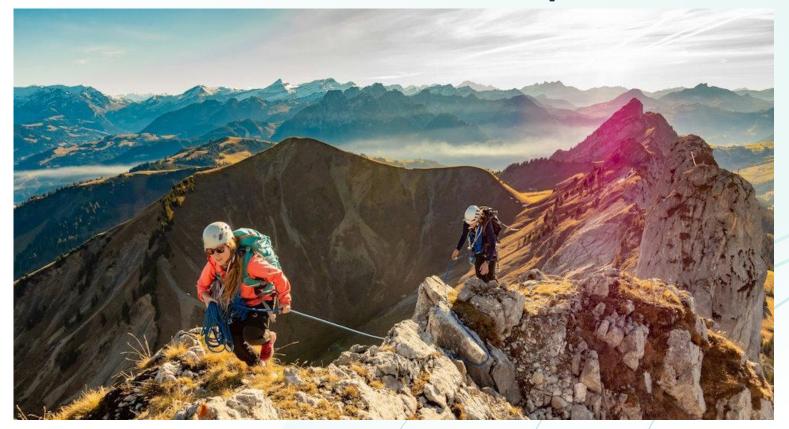

Photo by <u>Sylvain Mauroux</u> on <u>Unsplash</u>

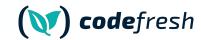

### Live demo

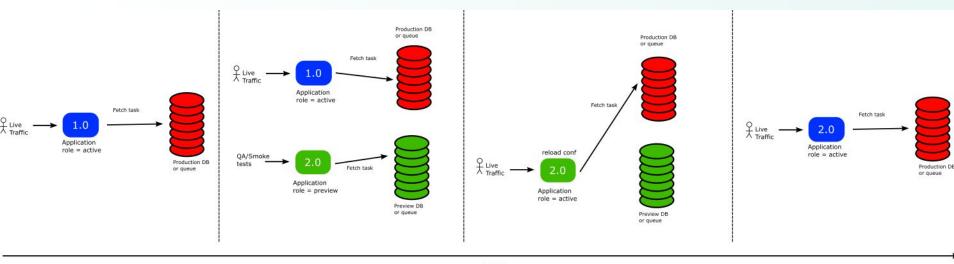

Time

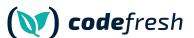

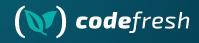

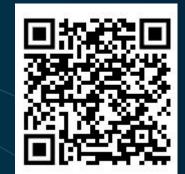

## Demo Time

Argo Rollouts, Downward API, RabbitMQ, golang viper autoreload

https://github.com/kostis-codefresh/argo-rollouts-stateful-example

### Argo Rollouts and microservices

- 1. Use Kubernetes Downward API
- 2. Use Argo Rollouts ephemeral labels
- 3. Application should read configuration from files
- 4. Application should auto-reload its configuration
- 5. Enjoy!

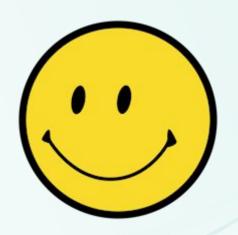

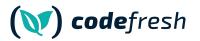

### **Questions?**

### kostis@codefresh.io

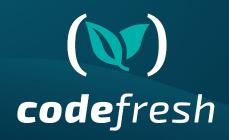

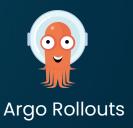

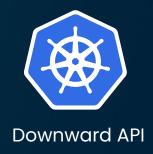